# **缶バッジのデザイン作成から社会貢献を考える探究授業の実践**

### **竪月政典**\*

抄録 高校情報科の役割は変化し続けており、情報技術を活用しながら問題の発見・解決に向けて探究する という学習過程を重視される。本学の普通科探究コースの情報Ⅰの授業において、社会に求められるデザイ ンを提案して作成する活動を通して、BYOD の環境のもと自らの端末を課題解決のためのツールとして活 用できる力をつけることができた。本稿は、ICT 機器を利用して、他者と協働してアイデアを並べ、アイデ アから形にする取り組みの実践報告である。

キーワード デザイン, ICT 活用, STEAM 教育, PBL 型授業, 協働学習, ものづくり

### **1**.はじめに

2018 年に新しく高等学校学習指導要領が公示され、 2022 年度の第一学年から実施された。教科「情報」の 指導要領改訂は大きく分けて 3 回目である。2003 年度 から実施の「情報 A」と「情報 B」と「情報 C」、2013 年度から実施の「社会と情報」と「情報の科学」、そし て今回 2022 年度からの「情報Ⅰ」と「情報Ⅱ」への改 定である。指導する内容の変化と共に、指導する方法に も変化を求められている。情報処理能力の高度化がリア ルタイムで進んでいる中、教科「情報」が担うべき教育 内容は常に変わり続けている 20 年間であった。ソフト ウェア操作の個別の習熟度を上げるばかりでは、いわゆ る「パソコン教室」になってしまう。時代が進み「1 人 1 台端末環境」に応じ、私的な機器も含めて自然と端末 使用時間は増加した。改定を経るにつれて、「コンピュ ータを使う」から「コンピュータで学ぶ」へとシフトす ることがより強く求められている。

本校は以前から、主体的・対話的で深い学びにつなが るのではないかという仮説のもと、ICT 機器の利用だけ に留まらない、協働学習を伴う具体的な問題解決授業に 取り組んできた。10 コマの授業を課題の完成まで順を 追って解説するなかで、生徒の成果を以下にまとめた。

## 2. 実践の目的と方法・概要

### **2.1** 実践の目的

この実践では、具体的な問題解決課題に取り組む中 で、解決案作製のためのアクティブラーニングを経て、 その工程で ICT 機器をツールとして利用できるように なることを目的とした。

「意思表示」「痴漢抑止」をテーマに昨今の社会に必要 とされているデザイン案を協働学習のもと作成して、画 像編集アプリを使用してデザインを作製する。作成した デザインを缶バッジにして形にする。作成したものは本 校のオープンスクールにて授業の成果物として展示・プ レゼンを行い、来校者からの反応を作成者自身たちが受 けられるようにした。

### **2.2** 実践方法

- (1)実践期間と対象、環境
	- 時期:2020 年と 2021 年の 2 学期 9 月~10 月 指導者:筆者
	- 対象:私立大阪高等学校普通科探究コース 1 年生 (2020 年在籍 20 名、2021 年在籍 16 名)
	- 実施計画:10 時間(表 1)
- (2)実践で使用する道具
	- グラフィックアプリ「Canva」
	- 授業支援アプリ「GoogleClassroom」
	- 表計算アプリ「スプレッドシート」
	- 缶バッジ作成工具(図 1)
	- 成果物頒布のためのカプセル (図2)

各 生 徒 持 参 に よ る 端 末、BYOD により OS 混 在 (Windows、Macbook、iPad)

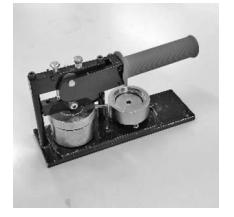

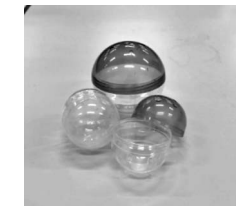

<sup>───&</sup>lt;del>──────────</del> \*大阪学園大阪高等学校 図 **1** 作成工具 図 **2** カプセル

表 **1** 10 時間の指導計画

| 回           | 内容                         | 活動内容                                                                                                    | 使用するツール                                                          |
|-------------|----------------------------|----------------------------------------------------------------------------------------------------|------------------------------------------------------------------|
| $1\sim2$    | アイデアの<br>アウトプットと<br>リストアップ | 2回のグループワークに分けて、テーマに沿ったデザインのアイ<br>デアを出し合う。活動時の約束事を決める「質よりも数を出す」「出<br>てきたアイデアを否定しない」「他人のアイデアから影響されて<br>出てきたアイデアも尊重」 | 表計算アプリ<br>「スプレッドシート」                                             |
| 3           | デザインの選定                    | 出てきたアイデアを実際にデザインに起こすことかが可能かどう<br>か、求められて他者に喜ばれるデザインへとつながるか。著作権<br>フリーの素材の有無、無ければ自分で絵を描くのかどうかなど、<br>現実性を考慮して選定する。  |                                                                  |
| $4\neg 6$   | 作製と提出                      | 現実可能かつ求められているデザインへ製作を行う。デザイン作<br>成の学習のみならず、印刷サイズ、ファイル種類、PDF ファイル<br>へ変換して提出するなど、データを扱う学習を伴う。                      | グラフィックアプリ<br>$\sqrt{Can}$<br>授業支援アプリ<br>$\lceil$ GoogleClassroom |
| $7 \sim 8$  | バッジ作成                      | 印刷したものを教員が準備。デザインを紙から切り出し、缶バッ<br>ジ工作機で完成品を作る。                                                                     | 缶バッジ工作機<br>缶バッジ素材                                                |
| $9 \sim 10$ | カプセルへ封入                    | 完成品をカプセルに入れる。普段自分たちが玩具店で目にしてい<br>るマシンにいかに近づけることができるか、クオリティアップを<br>目指す。                                            | カプセルマシン<br>カプセル・袋など                                              |

## **2.3** 指導計画

作成するデザインは、「社会に役立つデザインを考え て作る」というテーマのもと、「痴漢抑止バッジ」「新し い意思表示バッジ」の 2 つのサブテーマを指導者が決定 した。「痴漢抑止バッジ」は毎年コンテストも行われて おり、日本中の中高生を中心に応募があり、よいデザイ ンが採用されている。本校は阪急相川駅の駅前であり、 電車を利用して登校している生徒が多く、登下校時の電 車内でのトラブルは尽きない。「痴漢抑止バッジ」のデ ザインを考え校内校外に発信することは、公共の交通機 関を使用する際に加害者にも被害者にもならないよう振 る舞いを一考する、よい機会になるのではないかと考え る。「意思表示バッジ」という存在は、他者に対して配 慮するもしくは配慮を求めること積極的に主張する昨今 の風潮を無視できないものである。厚生労働省のマタニ ティーマークをはじめ、各自治体による「マスクを着け られない意思表示」「食物アレルギーを配慮する意思表 示」などがある。これからの社会に必要とされ役立つ意 思表示バッジを考えることは、よりよい社会を構築する ために、誰ひとりのがさず人権が守られるために、自分 たちの考えや振る舞いを一考するよい機会になるのでは ないかと考える。

## **3**.オリジナル缶バッジをデザインする実践

### **3.1** アイデアのアウトプットとリストアップ

先述の 2 つのテーマに沿ったデザインアイデアを出た めに 2 回のグループワークを行った。その際に、活動時 の約束事を決めた。「質よりも量を出す」ということが 第1優先事項であること、そしてそのために「出てきた アイデアを否定しない」「他人のアイデアから影響され て出てきたアイデアも尊重」という地盤がその次に優先 する事柄であること、の 3 点を伝えた。アイデアを出し 合う際のツールとして、GoogleWeb サービスの「スプ レッドシート」を使用した。集団からアイデアが湧く際 の、「そういうのがアリならこれはどうだろうか」「A 案と B 案が出ているけれど、混ぜて割って C 案はどう だろうか」という他アイデアの影響から副次的に生まれ る新アイデアをリアルタイムにテキストに著すことで、 アイデアの出し合いが湧き「質よりも量を出す」ことが 達成できることを狙った。ひとつのシートを教員と受講 生徒全員で共有した。自分がアイデアを入力している同 じ画面に、他者の入力しているアイデアがリアルタイム に追加表示されていく様を見て、生徒は沸き立ってい た。「考えながら」「自分のアイデアを入力しながら」 「増えていく他者のアイデアを見ながら」という即時的 な仕組みは、従来の挙手して口頭で延べ代表者がホワイ トボードに書き連ねて思考を練り上げるグループワーク

|    | 意思表示バッジアイデア ☆ B △          | ファイル 編集 表示 挿入 表示形式 データ ツール 拡張機能 ヘルプ 最終編集:2021年12月15日 |                          |                                                                                                    |                                  |                                              | $\equiv$<br>ᅎ  |
|----|----------------------------|------------------------------------------------------|--------------------------|----------------------------------------------------------------------------------------------------|----------------------------------|----------------------------------------------|----------------|
|    |                            |                                                      |                          | ь ~ 高 や│ 90% ▼│ ¥ % .0_00_123▼│ デフォルト ▼│ 10   ▼│ B て ☆ A│ � 田 ⊞ ▽│ H × 上 × 内 • ♡▼│ ∞ 田 国 Y × ∑ ▼│ あ ▼ |                                  |                                              |                |
|    | $-1$ $6x$                  |                                                      |                          |                                                                                                    |                                  |                                              |                |
| а. | $\alpha$<br>$\mathfrak{m}$ | $\sim$                                               | $\mathbbm{R}$            | $\tau$                                                                                                | $\alpha$                         | H.                                           | $\mathbb{R}^n$ |
|    |                            |                                                      |                          |                                                                                                    |                                  |                                              |                |
|    | 意思表示バッシアイデア                |                                                      |                          |                                                                                                    |                                  |                                              |                |
|    | 垂号:<br>氏名                  | それぞれタイトルを記入しましょう<br>自分用テザイン1                         | 自分用デザイン2                 | 日分用デザイン3                                                                                              | 自分用テザイン4                         | 自分用デザイン5                                     |                |
|    | 天野                         | サッカー好き                                               | ペット飼ってますよ                | 同じ名前の人と競がりたい                                                                                          |                                  |                                              |                |
|    | 提座<br>$\overline{2}$       |                                                      | ワクチン打ちました                | 最帰りです                                                                                                 | ポケモンGO器集                         | メタルスライム探してます                                 | スッタフです         |
|    | 北村<br>$\mathbf{a}$         | ダブハン持ち                                               | メンタル赤アーマーバッチ             | 今回のチャンピオンですバッチ                                                                                        |                                  |                                              |                |
|    | 坂田                         | 催元氣                                                  | 野球好き                     | お消さん群集中                                                                                               | うさぎ飼ってます                         | Twice最高                                      |                |
|    | 澤田                         | すぐ助けます                                               | アルコール除菌持ってます             | 大大好きです                                                                                                |                                  | 彼氏います                                        |                |
|    | 罗川                         | 寝不足です                                                | ○○悪いです(例:日が悪いですバッジ)      | ■痛いです                                                                                                 | I can speak English              | 今、忙しいです                                      |                |
|    | 田中                         | 勤備りです                                                | 読書が好きです                  | プレゼンできますよ                                                                                             |                                  |                                              |                |
|    | 田津                         | Tポイントカード持ってますバッチ                                     |                          |                                                                                                    |                                  |                                              |                |
|    | 田村                         | 酒飲めんパッチ                                              | タバコ吸えんバッチ                | うまく中指パッチンできますよバッチ<br>YouTube大好きパッチ                                                                    | 私はいい人ですよバッチ<br>電差好きですバッチ         | 私はまだ第二形態を残しているんだよ!バッ度会うときは酒を交わ<br>地震震好きですバッチ | 災害から生き残ったバッ    |
|    | 中島<br>10 <sup>1</sup>      | お手伝いしますよバッチ                                          | 成長ダイスください                | 審選れしてたら教えてください                                                                                        |                                  |                                              |                |
|    | 中島<br>11 <sup>1</sup>      |                                                      |                          |                                                                                                    |                                  |                                              |                |
|    | 慈田                         | マスク複数枚持ってますバッチ<br>私は未成年です。 (脳月)                      | 道に迷ってますバッチ<br>マルチ商法お断り。  | RISファン                                                                                                | 一人じゃないです。                        |                                              |                |
|    | 12 <sup>1</sup><br>細井      |                                                      |                          | そろばん1級持ってます                                                                                           |                                  |                                              |                |
|    | 13 <sup>1</sup><br>松元      | のポイントもってます                                           | コカコーラ派です                 |                                                                                                    | 運動障です                            | ベーシストです                                      |                |
|    | 14 <sup>1</sup>            | 00フレンド募集中                                            | 豚のレバーは加熱しろ               |                                                                                                    |                                  |                                              |                |
|    | 89場<br>15<br>花久            | 今日の主役です(証生日限定)                                       | 音ゲーeniov勢                | 夜中も活動してます                                                                                             |                                  |                                              |                |
|    | 16                         |                                                      |                          |                                                                                                    |                                  |                                              |                |
|    | 意志表示バッシアイデア                | それぞれタイトルを記入しましょう                                     |                          |                                                                                                    |                                  |                                              |                |
|    | 품등)<br>氏名                  | 社会用デザイン1                                             | 社会用デザイン2                 | 社会用デザイン3                                                                                              | 社会用デザイン4                         | 社会用デザイン5                                     |                |
|    | 天野                         |                                                      | 消毒持っています                 |                                                                                                    |                                  |                                              |                |
|    | 標應<br>$\mathcal{D}$        | 優先座席場って                                              | ワクチン打ったよ                 | 110番通報系に書かけ                                                                                           | スタッフです                           | 軍韓被韓常競集                                      |                |
|    | 北村                         | AED使えますバッチ                                           | 認知不可障害パッチ                |                                                                                                    |                                  |                                              |                |
|    | 坂田                         | アレルギー持ってます                                           | ワクチン打て得ます                | クーポン持ってます                                                                                             |                                  |                                              |                |
|    | 澤田                         |                                                      |                          |                                                                                                    |                                  |                                              |                |
|    | 芝川                         | ペジタリアンです                                             | 00アレルギーです                | 医者です                                                                                                  | 熱中症に気を付けましょうバッジ                  |                                              |                |
|    | 田中                         | 足が悪いです                                               | うまく写真操れます(堅月)            |                                                                                                    |                                  |                                              |                |
|    | 田湯                         |                                                      | 家が子供110番ですバッチ            |                                                                                                    |                                  | Exde構築ですバッチ                                  |                |
|    | 田村<br>o.                   | ワクチン打ってますよバッチ<br>接帯があります                             | ~の国から来た                  | ここ現金だけなんですよバッチ<br>医師ですバッチ                                                                             | ここの地域よく知ってますよバッチ<br>~の命社に所属しています |                                              |                |
|    | 中島                         | お手伝いしますよバッチ                                          |                          |                                                                                                    |                                  |                                              |                |
|    | $10^{1}$<br>中島             |                                                      |                          | 20アレルギーバッチ                                                                                            |                                  |                                              |                |
|    | 117<br>顧用                  | 英語学んでますバッチ                                           | 優先座席バッチ                  |                                                                                                    | 自転車のチェーン直せますバッチ                  |                                              |                |
|    | 12 <sup>1</sup>            | 出張中です。/仕事で来ています。                                     | も/僕/俺は女性/男性です。           | アルコール/消毒液、アレルギーです。 道案内できます。                                                                           |                                  | 大南出サ走す。                                      | 場面被黙信です。       |
|    | 細井<br>13 <sup>1</sup>      | ハキハキ嗤って                                              | もっと大きい声で嗤ってください          | フクチン打ってます!!                                                                                           |                                  |                                              |                |
|    | 松元<br>14:                  | ニートじゃないよフリーターだよ                                      | YouTuber <sup>7</sup> T. |                                                                                                    |                                  |                                              |                |
|    | 89場<br>15 <sup>1</sup>     | 英語話サますよ~                                             | Paypay使えます               | ティッシュお断りします                                                                                           |                                  |                                              |                |
|    | 高な<br>18:                  |                                                      |                          |                                                                                                    |                                  |                                              |                |

図 **3** 出されたアイデアと採用されたアイデア

とは、「質よりも量を出す」という点において効果が感 じられた。並び出たアイデアに対し前向きな発言が自然 と生み出された。

### **3.2** デザインの選定

「スプレッドシート」を利用して集まったアイデアを、 実際にデザインに起こすことかが可能かどうか、求めら れて他者に喜ばれるデザインへとつながるか、著作権フ リーの素材の有無、無ければ自分で絵を描くのかどうか など、現実性を考慮して選定させた。デザインに実現可 能そうなアイデアを選択し、選択結果を報告させる。生 徒同士がお互いに諫め合ったり資料探しに協力し合った りして、現実可能性を集団で合意点を探しているように 見られた。出そろったアイデアの中から、採用するもの には色を着けていく作業を行った(図3)。

## **3.3** 作成と提出

グラフィックアプリ「Canva」を利用してデザインを 作製させた(図 4)。直径 44 mm の缶バッジのデザイン になるよう補助線のフォームを指導者が準備し、生徒に ファイル共有した。デザイン作製するという課題完成の ために、画像処理のリテラシー向上が必要である。画像 を扱うことから、「jpeg」「gif」「png」「解像度」「レイヤ ー」「印刷サイズ」「PDF ファイルで提出」など必要な 知識がある。間違いを逐次修正させながら正しく使える ようになって印刷に至る。デザイン完成時のクオリティ アップの青写真を、個別に根気強く繰り返しながら指導

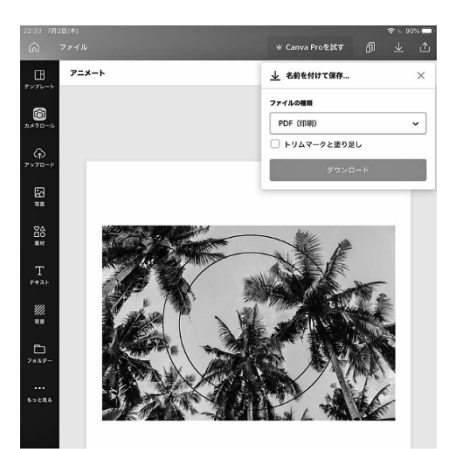

図 **4 Canva** で作成時の画面

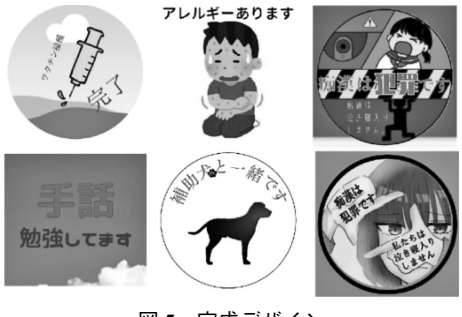

図 **5** 完成デザイン

する必要がある時間であった。

ファイルの提出と訂正箇所のコメントから再提出など のファイルのやり取りは、授業支援アプリ GoogleClassroom を利用した。当実践の授業時間外でも、提出物の 確認と印刷準備の作業と生徒とのフィルの受け渡しが Web 上で行うことができたので、指導者も生徒も授業 時間外を有効に利用できた。完成したデザインの一部を 示す(図 5)。

## **3.4** バッジ作成とカプセルマシンへ

デザインの印刷物をサークルカッターで円状に裁断し て、工具プレスしてで缶バッジを作成する(図6)。作 業前には改めて、本校オープンスクールにて来場者に頒 布して当探究コースの授業実践と自分たちの成果物とを 紹介するものであることを伝えた。単純な作業は時間の 経過により雑になってしまうものではあるが、手に取っ てもらう人を意識してもらえるよう声をかけ続けた。も しくは指導者も入って生徒たちと一緒になって作業し、 その姿勢を見せるのも効果のあるものだった。生徒たち は作業自体を楽しんでくれていた。バッジを袋に入れ、 冊子とカプセルに収める作業(図7)は、自分たちの頭 の中にイメージしていたものが具体的な形となってその 姿を現してくることに繋がるようで、喜びの声を上げな がら(図8)丁寧に作業に邁進してくれていた。

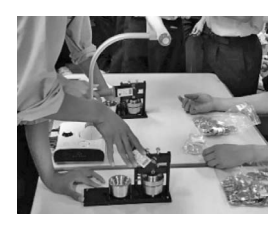

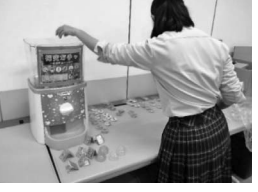

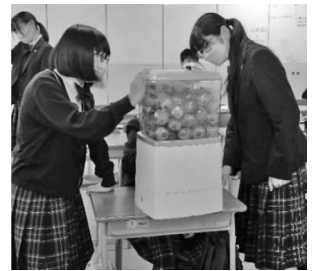

図 **8** マシンに入る様子 図 **9** 完成写真

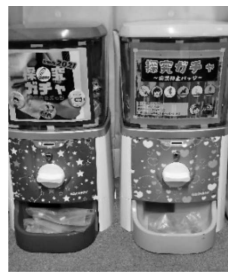

## **4**.実践のまとめ

本校オープンスクールにて完成したカプセルマシンを 披露した(図 9)。当実践に取り組んだ探究コースの紹 介ブースにて来場者の方にお土産として持って帰ってい ただいた。来場者の中学 3 年生も父兄の方々も、「ガチ ャガチャがある!」と喜んでもらえた。また当探究コー ス生徒がその完成に至るまでの授業の様子を自分の口で 語り自分の言葉で考えて語る様子がうかがえた。その後 実際に探究コースに入学してくれた生徒は、オープンス クールでカプセルマシンがあったことを記憶しており、 「その授業を少し楽しみにして入学しました」と語って くれた。

## 引用・参考文献

- [1]文部科学省,高等学校学習指導要領解説情報編(平 成 12 年 3 月),開隆堂出版,2000
- [2]文部科学省,高等学校学習指導要領解説情報編(平 成 22 年 5 月),開隆堂出版,2010
- [3]文部科学省,高等学校学習指導要領解説情報編(平 成 30 年 7 月),開隆堂出版,2019
- [4]一般社団法人痴漢抑止活動センター,https://scbac tion.org/,(2023 年 3 月 2 日確認)
- [5]栃木県小山市,「意思表示バッジ&カードの使い 方」, https://www.city.oyama.tochigi.jp/uploaded/attach ment/221658.pdf,(2023 年 3 月 2 日確認)
- [6]オリジナルコインガチャマシン GACHAPY, http:// chappy.biz/gachapy/, (2023年3月2日確認) (<sup>2023</sup> <sup>年</sup> <sup>3</sup> <sup>月</sup> <sup>1</sup> 日 受理) <sup>図</sup> **<sup>6</sup>** 缶バッジ作成 図 **<sup>7</sup>** 収める様子

 $-50-$